## **Creating and editing pages**

## Create button

The Create button has changed. Clicking Create will start a new blank page

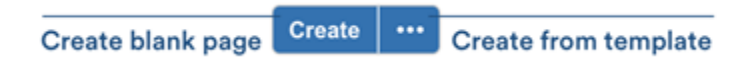

To create from an existing template i.e. Meeting Notes or Deliverable click the elipsis and a pop-up will appear with the template options

## Editing pages

The page editor now has a more streamlined design with larger toolbar icons and a larger space for working on page content.

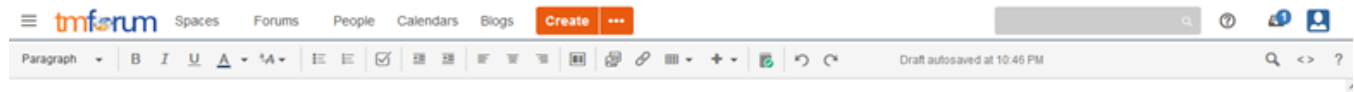

API Project / Pages /... / Bill management API / Customer Bill Management API, Account API & Engaged Party Migration impacts review meeting \ in

Customer Bill Management API, Account API & Engaged Party Migration impacts review meeting

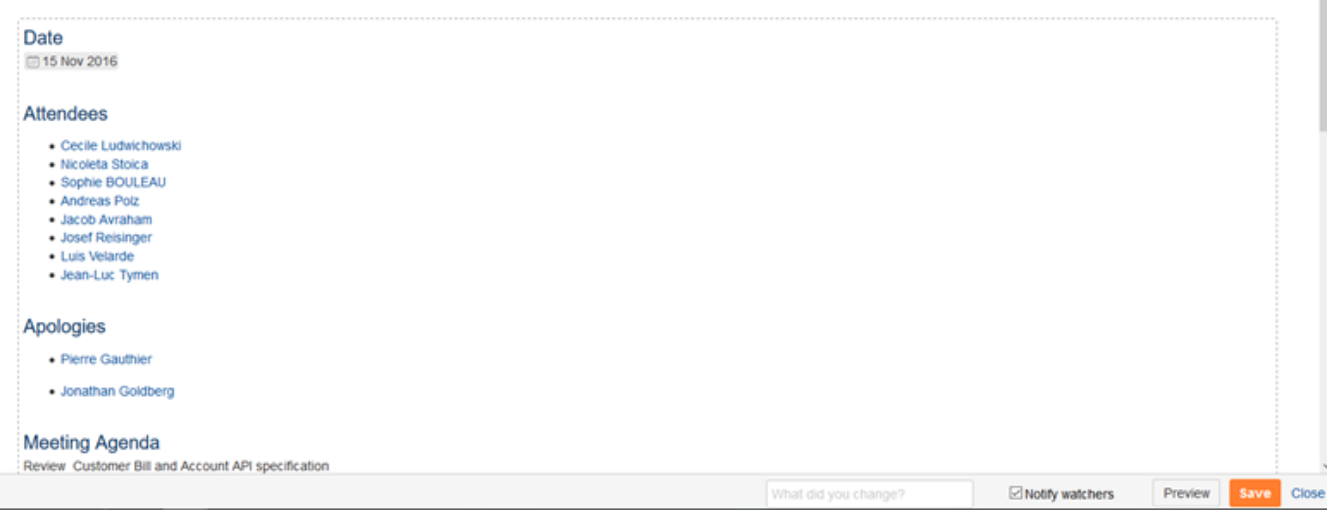